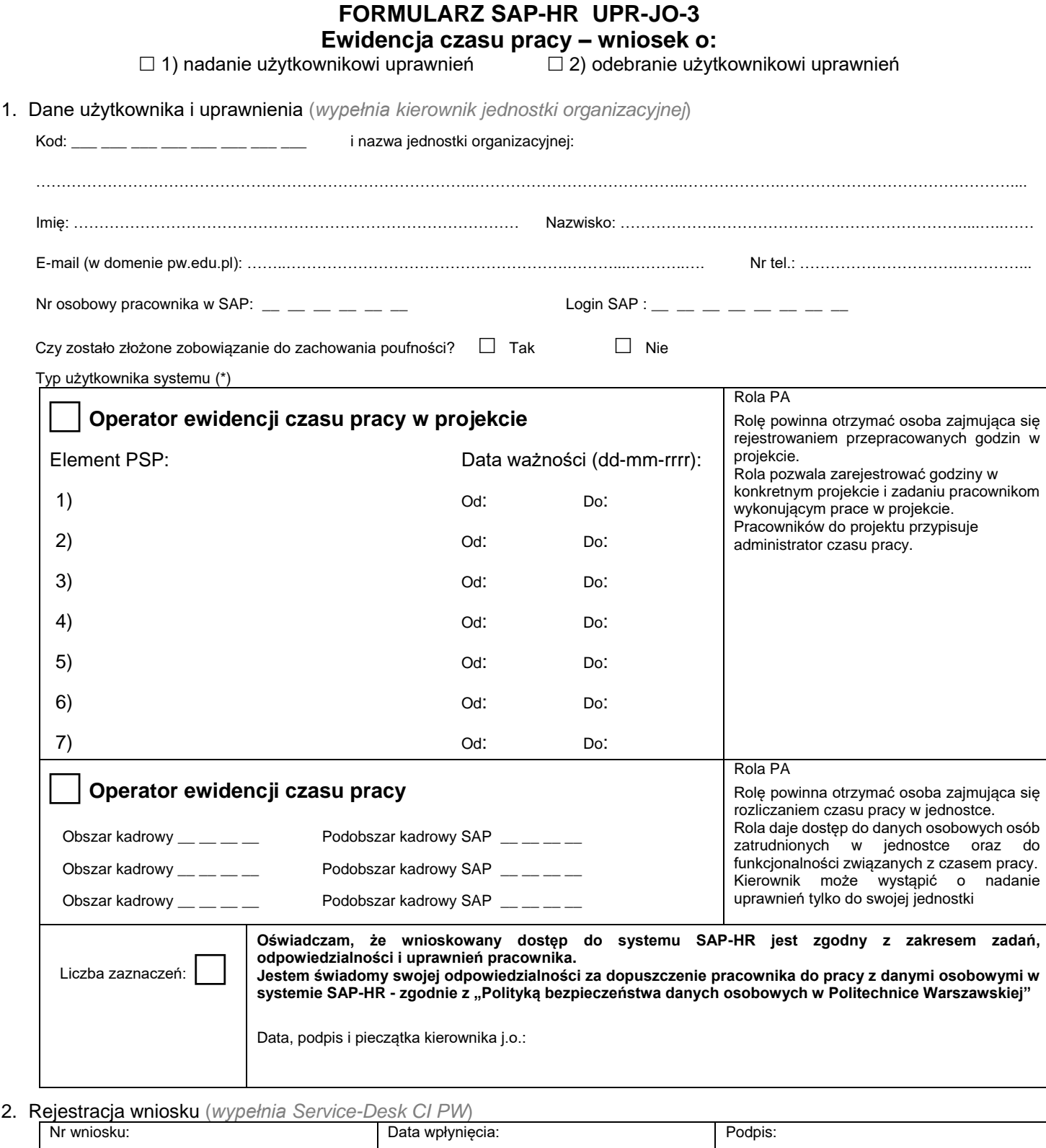

3. Potwierdzenie wykonania *(wypełnia administrator czasu pracy)* Data nadania / odebrania uprawnień:

## 4. Weryfikacja złożenia zobowiązania do zachowania poufności *(wypełnia administrator użytkowników)*

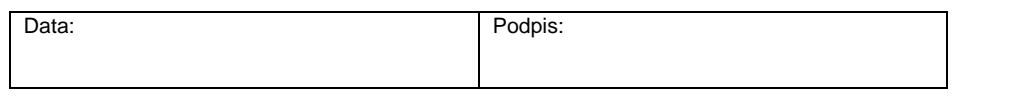

5. Potwierdzenie wykonania *(wypełnia administrator użytkowników)*

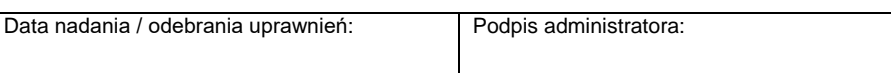